#### Regular Expressions in programming

CSE 307 – Principles of Programming Languages Stony Brook University

<http://www.cs.stonybrook.edu/~cse307>

#### What are *Regular Expressions*?

- Formal language representing a text pattern interpreted by a regular expression processor
	- Used for **matching**, **searching** and **replacing** text
	- There are no variables and you cannot do mathematical operations (such as: you cannot add **1+1**) – it is not a programming language
	- Frequently you will hear them called *regex* or *RE* for short (or pluralized "*regexes*")

### What are Regular Expressions?

- **Usage** examples:
	- Test if a phone number has the correct number of digits
	- Test if an email address has the correct format
	- Test if a Social Security Number is in the correct format
	- Search a text for words that contain digits
	- Find duplicate words in a text
	- Replace all occurrences of "*Bob*" and "*Bobby*" with "*Robert*"
	- Count the number of times "*science*" is preceded by "*computer*" or "*information*"
	- Convert a tab indentations file with spaces indentations

#### What are Regular Expressions?

- But what is "*Matches*"?
	- a text *matches* a regular expression if it is correctly described by the regex

```
>>> m = re.match(r"(\w+) (\w+)", "Isaac Newton, physicist")
>>> m
<re.Match object; span=(0, 12), match='Isaac Newton'>
```

```
>>> m.group(0) # The entire match
'Isaac Newton'
```

```
>>> m.group(1) # The first parenthesized subgroup.
'Isaac'
```
**>>> m.group(2) # The second parenthesized subgroup. 'Newton'**

(c) Paul Fodor (CS Stony Brook)

## **History of Regular Expressions**

- 1943: Warren McCulloch and Walter Pitts developed models of how the nervous system works
- 1956: Steven Kleene described these models with an algebra called "*regular sets*" and created a notation to express them called "*regular expressions*"
- 1968: Ken Thompson implements regular expressions in **ed**, a Unix text editor
	- Example: **g/Regular Expression/p**
		- meaning Global Regular Expression Print (**grep**)
			- $\bullet$  g = global / whole file; p= print

## History of Regular Expressions

- **p** grep evolved into egrep
	- but broke backward compatibility
- Therefore, in 1986, everyone came together and defined POSIX (Portable Operating Systems Interface)
	- Basic Regular Expressions (BREs)
	- Extended Regular Expressions (EREs)
- 1986: Henry Spencer releases the **regex** library in C
	- Many incorporated it in other languages and tools
- 1987: Larry Wall released Perl
	- Used Spencer's regex library
	- Added powerful features
		- Everybody wanted to have it in their languages: *Perl Compatible RE (PCRE)* library, Java, Javascript, C#/VB/.NET, MySQL, PHP, Python, Ruby

## Regular Expressions Engines

- Main versions / standards:
	- PCRE
	- POSIX BRE
	- POSIX ERE
- Very subtle differences
	- Mainly older UNIX tools that use POSIX BRE for compatibility reasons
- In use:
	- Unix (POSIX BRE, POSIX ERE)
	- PHP (PCRE)
	- Apache (v1: POSIX ERE, v2: PCRE)
	- MySQL (POSIX ERE)

Each of these languages is improving, so check their manuals

### Python Regular Expressions

- <https://docs.python.org/3/library/re.html>
	- It is more powerful than String splits:
	- **>>> "ab bc cd".split()**
	- **['ab', 'bc', 'cd']**
- Import the re module:

**import re**

**>>> re.split(" ", "ab bc cd")**

**['ab', 'bc', 'cd']**

**>>> re.split("\d", "ab1bc4cd") ['ab', 'bc', 'cd']**

```
(c) Paul Fodor (CS Stony Brook)
  >>> re.split("\d*", "ab13bc44cd443gg")
  ['', 'a', 'b', '', 'b', 'c', '', 'c', 'd', 
8 '', 'g', 'g', '']
```
Python Regular Expressions **>>> re.split("\d+", "ab13bc44cd443gg") ['ab', 'bc', 'cd', 'gg']**

**>>> m = re.search('(?<=abc)def', 'abcdef')**

**>>> m**

**<re.Match object; span=(3, 6), match='def'>**

(c) Paul Fodor (CS Stony Brook)

#### Online Regular Expressions

#### [https://regexpal.com](https://regexpal.com/)

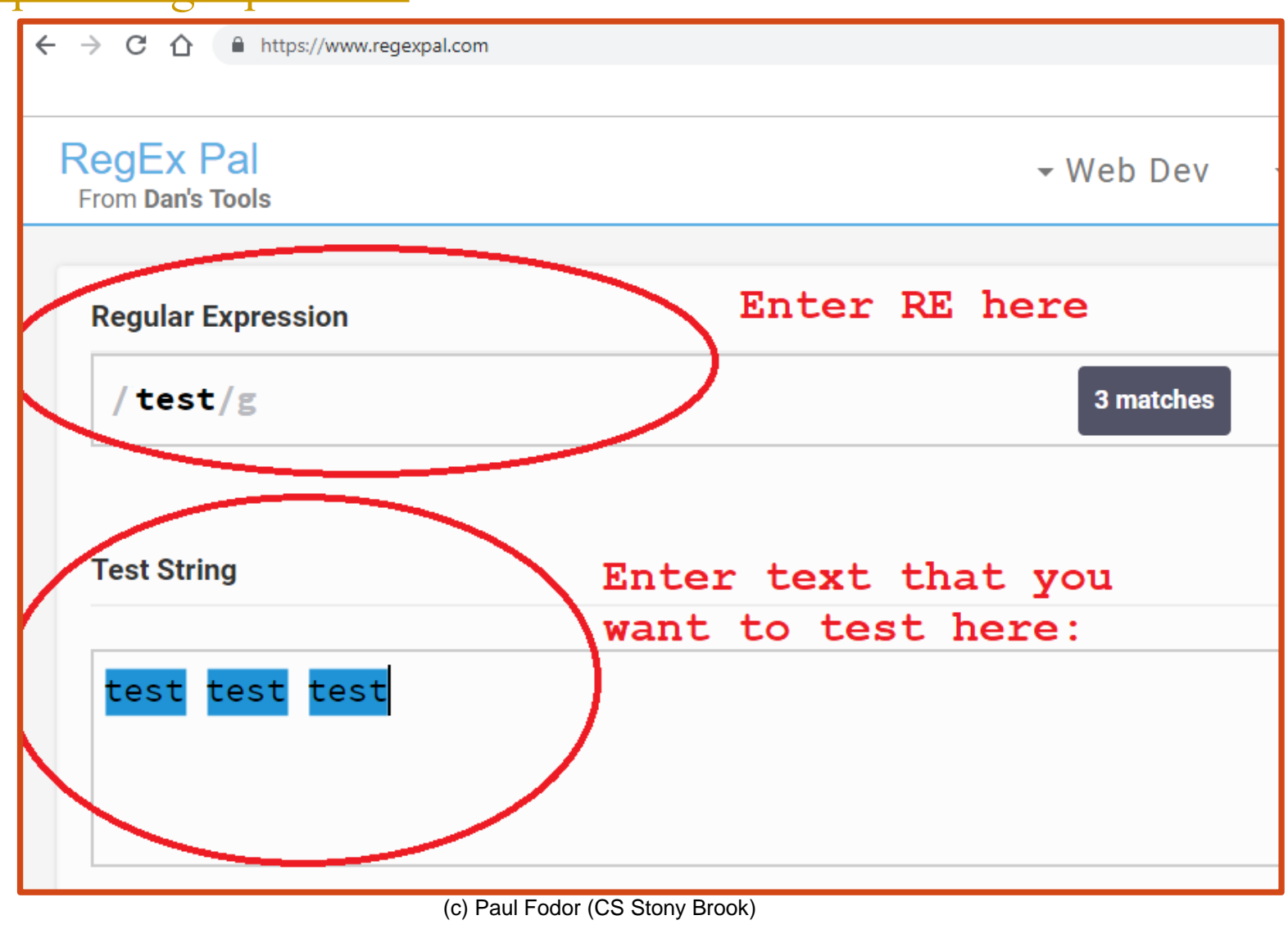

### Regular Expressions

#### *Strings*:

- "car" matches "car"
- "car" also matches the first three letters in "cartoon"
- "car" does not match "c\_a\_r"
- Similar to search in a word processor
- Case-sensitive (by default): "car" does not match "Car"

#### *Metacharacters*:

- Have a special meaning
- Like mathematical operators
	- Transform char sequences into powerful patterns
- Only a few characters to learn:  $\langle \cdot, * + \{\} | [ ] (\cdot) \wedge \$  | ? : ! =
- May have multiple meanings
	- Depend on the context in which they are used
- Variation between regex engines

### The *wildcard character*

 Like in card games: one card can replace any other card on the pattern

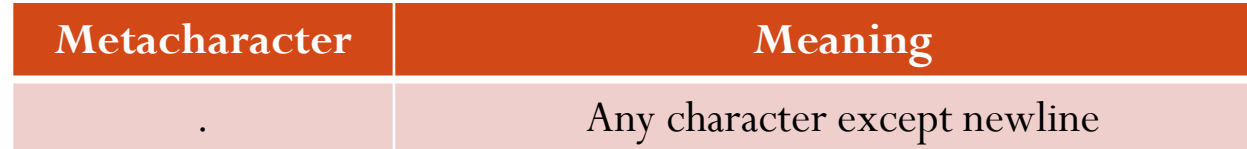

- Examples:
	- "h.t" matches "hat", "hot", "heat"
	- ".a.a.a" matches "banana", "papaya"
	- "h.t" does not match ""heat" or "Hot"
- Common mistake:
	- "9.00" matches "9.00", but it also match "9500", "9-00"
- **We should write regular expressions to match what we want and ONLY what we want (We don't want to be overly permissive, we don't want false positives, we want the regular expression to match what we are not looking for)**

#### *Escaping* Metacharacter

- Allow the use of metacharacters **as characters**:
	- $\bullet$  " $\backslash$ ." matches "."

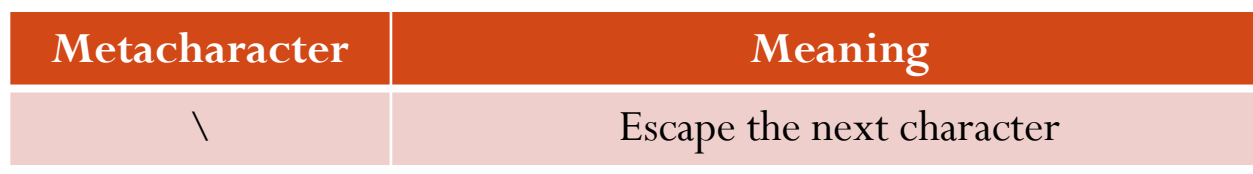

- "9\.00" matches only "9.00", but not "9500" or "9-00"
- Match a backslash by escaping it with a backslash:
	- $\bullet$  " $\setminus\setminus$ " matches only " $\setminus$ "
	- "C:\\Users\\Paul" matches "C:\Users\Paul"
- Only for metacharacters
	- literal characters should never be escaped because it gives them meaning, e.g., r"\n"
	- Sometimes we want both meanings
		- Example: we want to match files of the name: "1\_report.txt", "2\_report.txt",…
		- $\bullet$  ".\_report\.txt" uses the first . as a wildcard and the second \. as the period itself

#### Other special characters

- Tabs: \t
- Line returns:  $\ln(\text{line return})$ ,  $\ln(\text{newline})$ ,  $\ln(\text{newline})$
- Unicode codes: \u00A9
- ASCII codes: \x00A9

#### *Character sets*

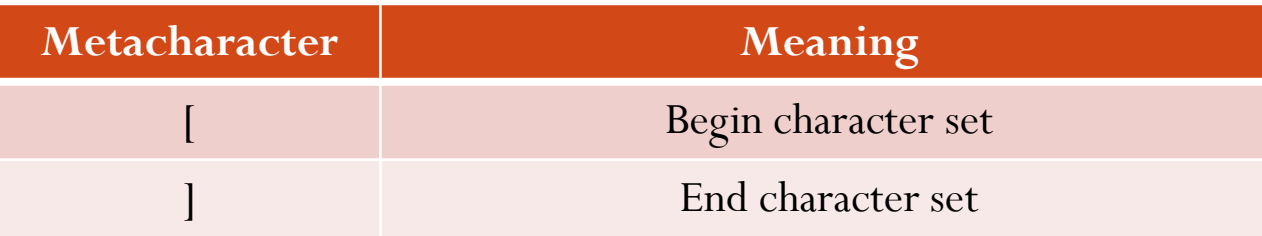

- Matches any of the characters inside the set
	- But only one character
	- Order of characters does not matter
	- Examples:
		- "[aeiou]" matches a single vowel, such as: "a" or "e"
		- "gr[ae]y" matches "gray" or "grey"
		- "gr[ae]t" does not match "great"

#### Character ranges

- $[a-z]$  =  $[abcdefghijk]$ mnoprqstuxyz]
	- Range metacharacter is only a character range when it is inside a character set, a dash line otherwise
		- represent all characters between two characters
	- Examples:
		- $[0-9]$
		- $[A-Za-z]$
		- $[0-9A-Za-z]$
		- [0-9][0-9][0-9]-[0-9][0-9][0-9]-[0-9][0-9][0-9][0-9] matches phone "631-632-9820"
		- [0-9][0-9][0-9][0-9][0-9] matches zip code "90210"
		- [A-Z0-9][A-Z0-9][A-Z0-9] [A-Z0-9][A-Z0-9][A-Z0-9] matches Canadian zip codes, such as, "VC5 B6T"
	- Caution:
		- What is [50-99]?
			- It is not  $\{50,51,...,99\}$
			- It is same with [0-9]: the set contains already 5 and 9

#### Negative Character sets

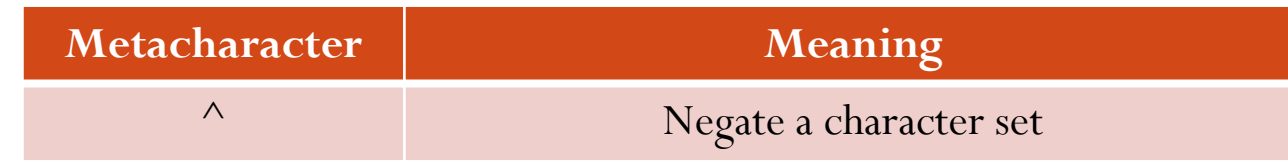

- Caret  $(\wedge)$  = not one of several characters
	- $\bullet$  Add  $^{\wedge}$  as the first character inside a character set
	- Still represents one character
	- Examples:
		- [^aeiou] matches any one character that is not a lower case vowel
		- [^aeiouAEIOU] matches any one character that is not a vowel (non-vowel)
		- $[^{\wedge}$ a-zA-Z] matches any one character that is not a letter
		- see[^mn] matches "seek" and "sees", but not "seem" or "seen"
		- see[^mn] matches "see " because space matches [^mn]
		- see<sup>[^</sup>mn] does not match "see" because there is no more character after see

#### **Metacharacters**

- Metacharacters inside Character sets are already escaped:
	- Do not need to escape them again
	- Examples:
		- h[o.]t matches "hot" and "h.t"
	- Exceptions: metacharacters that have to do with character sets:  $\vert \cdot^{\wedge} \setminus \vert^{\wedge}$
	- Examples:
		- $\bullet$  [[\]] matches "[" or "]"
		- var $[[ (][0-9]]) \setminus ]]$  matches "var()" or "var[]"
	- Exception to exception: "10[-/]10" matches "10-10" or "10/10"
		- does not need to be escaped because it is not a range

#### Shorthand character sets

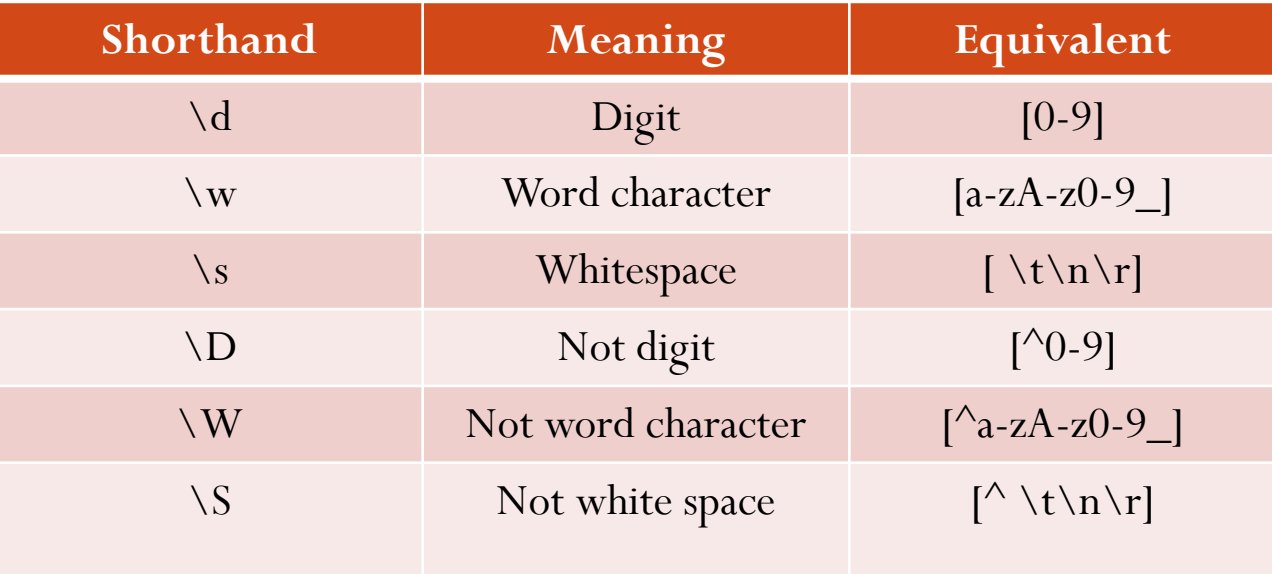

- Underscore (\_) is a word character
- Hyphen (-) is not a word character
	- $\bullet$  "\d\d\d" matches "123"
	- " $\wedge w\wedge w\vee w$ " matches "123" and "ABC" and "1\_A"
	- $\bullet$  " $\wedge w\wedge s\wedge w\vee w$ " matches "I am", but not "Am I"
	- $\bullet$  "[^\d]" matches "a"
- (c) Paul Fodor (CS Stony Brook)  $\bullet$  "[^\d\w]" is not the same with "[\D\W]" (accepts "a")

Introduced in Perl Not in many Unix tools

#### POSIX Bracket Expressions

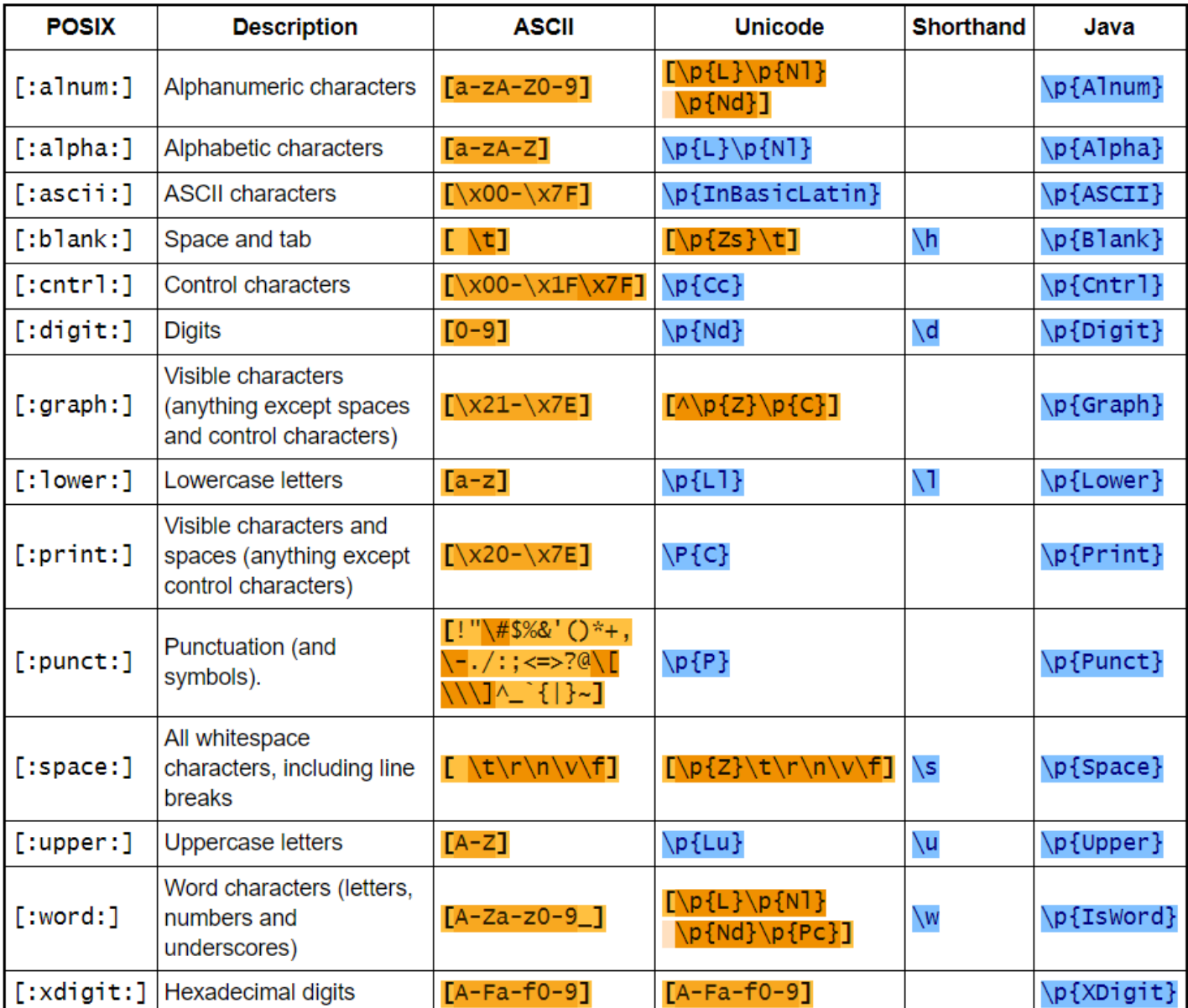

#### Repetition

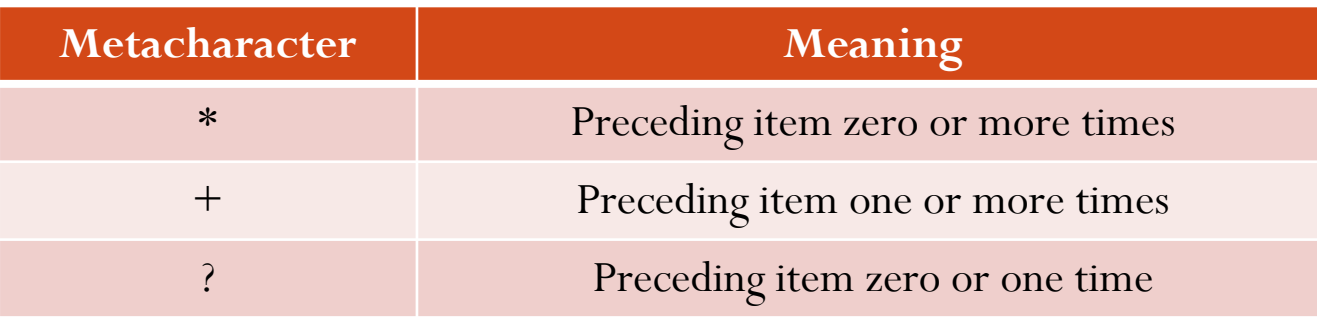

#### • Examples:

- apples\* matches "apple" and "apples" and "applessssssss"
- apples+ matches "apples" and "applessssssss"
- apples? matches "apple" and "apples"
- $\bullet$  \d\* matches "123"
- colou?r matches "color" and "colour"

### Quantified Repetition

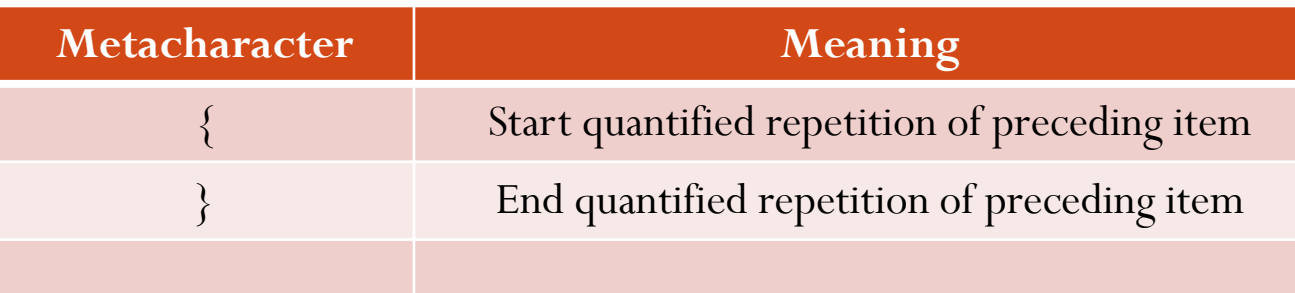

- $\bullet$  {min, max}
	- min and max must be positive numbers
	- min must always be included
	- min can be 0
	- max is optional
- Syntaxes:
	- $\bullet \ \{4,8\}$  matches numbers with 4 to 8 digits
	- $\cdot \ d$ {4} matches numbers with exactly 4 digits
	- $\bullet \ \{4, \}$  matches numbers with minimum 4 digits
	- $\bullet \ \{0\}$  is equivalent to  $\{d^*\}$
	- (c) Paul Fodor (CS Stony Brook)  $\bullet \ \{1\}$  is equivalent to  $\{d+$

### Greedy Expressions

- Standard repetition quantifiers are **greedy**:
	- expressions try to match the longest possible string
	- $\bullet$  \d\* matches the entire string "1234" and not just "123", "1", or "23"
- Lazy expressions:
	- matches as little as possible before giving control to the next expression part
	- ? makes the preceding quantifier into a lazy quantifier
		- $*$ ?
		- $\bullet$  +?
		- $\bullet$  {min, max}?
		- $\bullet$  ??
	- Example:
		- (c) Paul Fodor (CS Stony Brook) "apples??" matches "apple" in "apples"

#### Grouping metacharacters

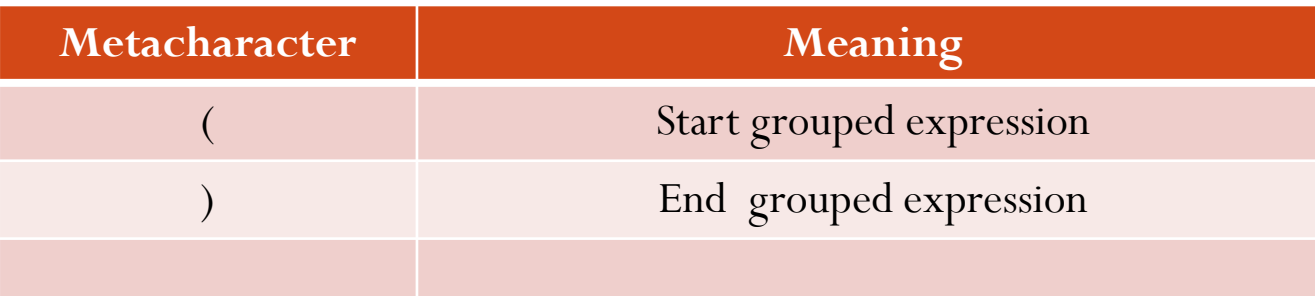

- Group a large part to apply repetition to it
	- "(abc)\*" matches "abc" and "abcabcabc"
	- "(in)?dependent" matches "dependent" and "independent"
- Makes expressions easier to read
- Cannot be used inside character sets

#### **Metacharacters**

- \$ Matches the ending position of the string or the position just before a string-ending newline.
	- In line-based tools, it matches the ending position of any line.
	- [hc]at\$ matches "hat" and "cat", but only at the end of the string or line.
- Matches the beginning of a line or string.
- The choice (also known as alternation or set union) operator matches either the expression before or the expression after the operator.
	- For example, abc|def matches "abc" or "def".
- \A Matches the beginning of a string (but not an internal line).
- $\bullet \quad \setminus$ z Matches the end of a string (but not an internal line).

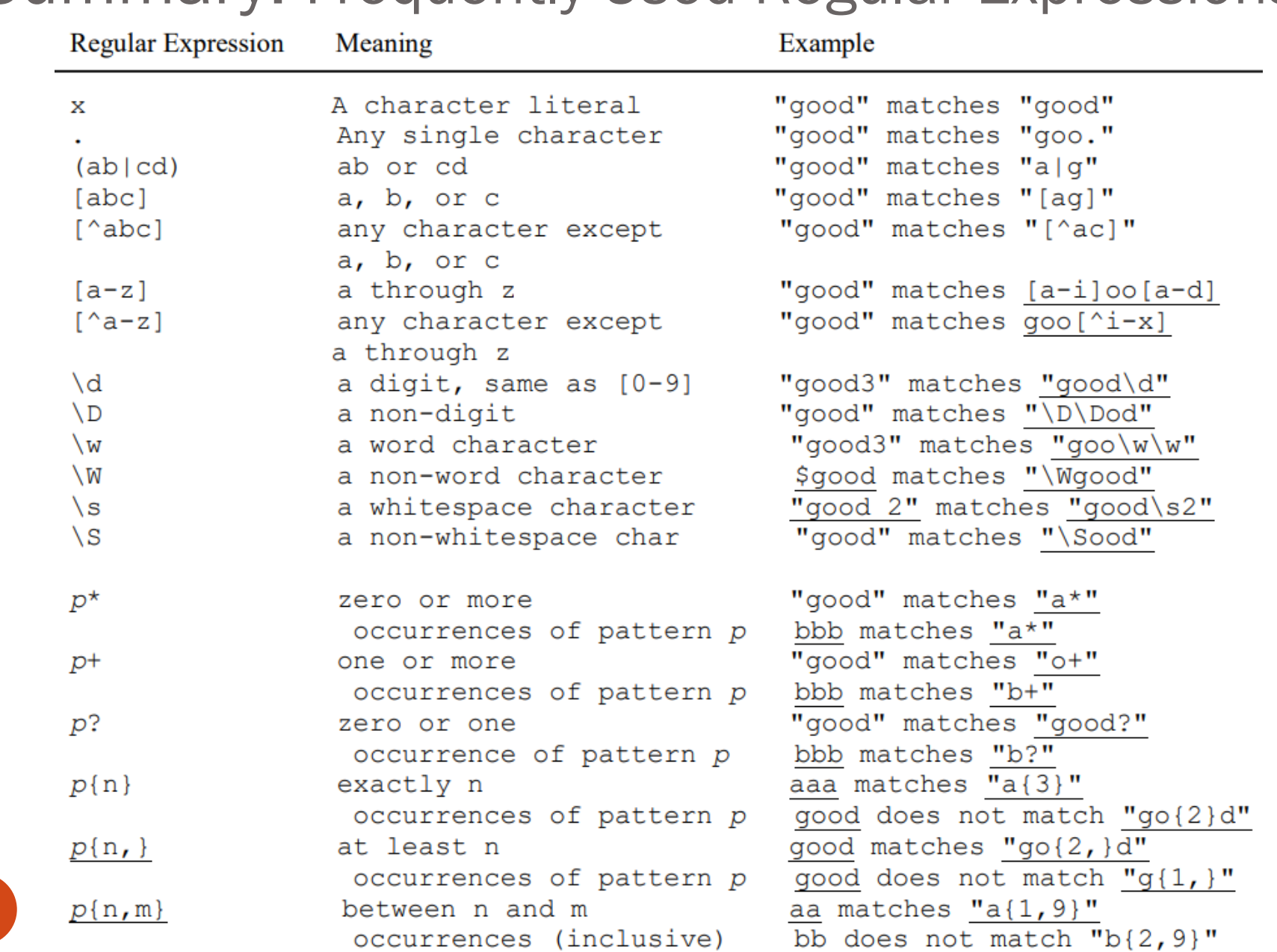

26

#### Summary: Frequently Used Regular Expressions

#### Python **match** and **search** Functions

**re.match(r, s)** returns a match object if the regex **r**

```
matches at the start of string s
```

```
import re
\texttt{reqex} = "d{3}-d{2}-d{4}ssn = input("Enter SSN: ")
match1 = re.match(regex, ssn)
if match1 != None:
    print(ssn, " is a valid SSN")
    print("start position of the matched text is " 
        + str(match1.start()))
    print("start and end position of the matched text is " 
        + str(match1.span()))
else:
```

```
print(ssn, " is not a valid SSN")
```
**Enter SSN: 123-12-1234 more text 123-12-1234 more text is a valid SSN start position of the matched text is 0 start and end position of the matched text is (0, 11)**

(c) Paul Fodor (CS Stony Brook)

#### Python **match** and **search** Functions

- **Invoking re.match** returns a match object if the string matches the regex pattern at the start of the string.
	- Otherwise, it returns **None**.
- The program checks whether if there is a match.
	- If so, it invokes the match object's **start()** method to return the start position of the matched text in the string (line 10) and the **span()** method to return the start and end position of the matched text in a tuple (line 11).

#### Python **match** and **search** Functions

**re.search(r, s)** returns a match object if the regex **r** matches

```
anywhere in string s
  import re
  \texttt{reqex} = "d{3}-d{2}-d{4}text = input("Enter a text: ")
  match1 = re.search(regex, text)
  if match1 != None:
      print(text, " contains a valid SSN")
      print("start position of the matched text is " 
          + str(match1.start()))
      print("start and end position of the matched text is " 
          + str(match1.span()))
  else:
```

```
print(ssn, " does not contain a valid SSN")
```
**Enter a text: The ssn for Smith is 343-34-3490 The ssn for Smith is 343-34-3490 contains a SSN start position of the matched text is 21 start and end position of the matched text is (21, 32)** 

# Flags

- For the functions in the **re** module, an optional flag parameter can be used to specify additional constraints
- For example, in the following statement
- **re.search("a{3}", "AaaBe", re.IGNORECASE)**

The string "AaaBe" matches the pattern  $a\{3\}$  case-insensitive

## Findall

 **findall(pattern, string [, flags])** return a list of strings giving all nonoverlapping matches of pattern in string. If there are any groups in patterns, returns a list of groups, and a list of tuples if the pattern has more than one group

**>>> re.findall('<(.\*?)>','<spam> /<ham><eggs>') ['spam', 'ham', 'eggs'] >>> re.findall('<(.\*?)>/?<(.\*?)>',**  '<spam>/<ham> ... <eggs><cheese>') **[('spam', 'ham'), ('eggs', 'cheese')]**

## Findall

- **sub(pattern, repl, string [, count, flags])** returns the string obtained by replacing the (first count) leftmost nonoverlapping occurrences of pattern (a string or a pattern object) in string by **repl** (which may be a string with backslash escapes that may back-reference a matched group, or a function that is passed a single match object and returns the replacement string).
- **compile(pattern [, flags])** compiles a regular expression pattern string into a regular expression pattern object, for later matching.

# Groups

- Groups: extract substrings matched by REs in '()' parts
	- (R) Matches any regular expression inside (), and delimits a group (retains matched substring)
	- $\bullet$  \N Matches the contents of the group of the same number N: '(.+) \1' matches  $"4242"$

```
import re
patt = re.compile("A(.)B(.)C(.)") # saves 3 substrings
mobj = patt.match("A0B1C2") # each '()' is a group, 1..n
print(mobj.group(1), mobj.group(2), mobj.group(3))
patt = re.compile("A(.*)B(.*)C(.*)") # saves 3 substrings
mobj = patt.match("A000B111C222") # groups() gives all groups
print(mobj.groups())
print(re.search("(A|X)(B|Y)(C|Z)D", "..AYCD..").groups())
print(re.search("(?P<a>A|X)(?P<b>B|Y)(?P<c>C|Z)D", 
   "..AYCD..").groupdict())
patt = re.compile(r"[\t + \t *\set{setine}\s * define\s * ([a-z0-9]*)\s * (.*)")mobj = patt.search(" # define spam 1 + 2 + 3") # parts of C #define
print(mobj.groups()) # \s is whitespace
```
## Groups

```
python re-groups.py
0 1 2
('000', '111', '222')
('A', 'Y', 'C')
{'a': 'A', 'c': 'C', 'b': 'Y'}
('spam', '1 + 2 + 3')
```
# Groups

- When a match or search function or method is successful, you get back a match object
	- **group(g) group(g1, g2, ...)** Return the substring that matched a parenthesized group (or groups) in the pattern. Accept group numbers or names. Group numbers start at 1; group 0 is the entire string matched by the pattern. Returns a tuple when passed multiple group numbers, and group number defaults to 0 if omitted
	- **groups()** Returns a tuple of all groups' substrings of the match (for group numbers 1 and higher).
	- **start([group]) end([group])** Indices of the start and end of the substring matched by group (or the entire matched string, if no group is passed).
	- **span([group])** Returns the two-item tuple: **(start(group), end(group))**